## **COLLEGE OF THE COAST & ENVIRONMENT**

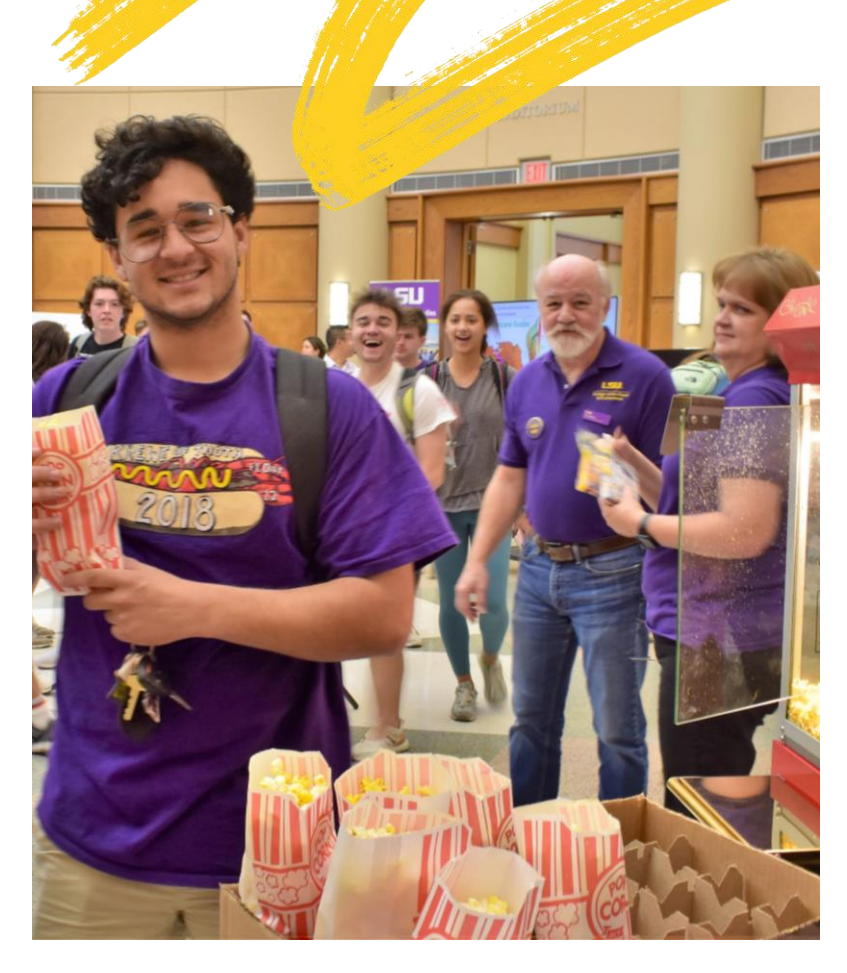

## **Bachelor of Science in Coastal Environmental Science OPEN HOUSE**

October 19, 2022 2:00 p.m.- 4:00 p.m. Energy, Coast & **Environment Building** Rotunda 93 South Quad Drive

- Participate in scientific demonstrations
- ••Tour undergraduate research lab
- •Interact with current students
- •• Discuss research with faculty
- Eat! Free Food & Giveaways

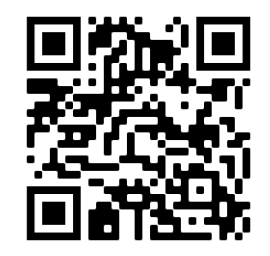

Scan for directions or use Tiger Trails Stop Code 4